### **Automated Machine Learning with Autokeras**

Machine learning (ML) has become an essential tool for businesses and researchers alike, but it can be a complex and time-consuming process to implement. Automated machine learning (AutoML) tools can help to simplify the process by automating many of the tasks involved in ML model development, making it easier and faster to build and deploy ML models.

One of the most popular AutoML tools is Autokeras, an open-source Python library that provides a high-level API for building and training ML models. Autokeras is designed to be easy to use, even for those with limited ML experience, and it can be used to build a wide variety of ML models, including image classification, object detection, text classification, and time series forecasting models.

Autokeras works by automating many of the tasks involved in ML model development, including:

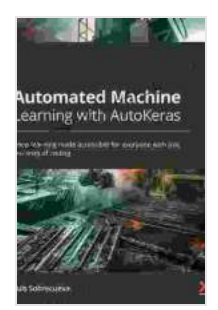

**Automated Machine Learning with AutoKeras: Deep [learning made accessible for everyone with just few](https://cardcatalog.deedeebook.com/reads.html?pdf-file=eyJjdCI6Im1RRjdSMFFjOTJOdnliVEpCSDg3enJNK0d1aGdQY1dFSkNuUU5GM0RIZ1Z6K1VrSnRLNHNCSjZFekJaYnhaTVwvaWlRRWVUQjZPY1Z3eVN3bjdpMEFwcG9Ga2lFem5Bb3lEN3AzSXVuRTZyMUw0ZmFVbkthaWpoSkhQTzBpU2VGTjZnTVNcL0daOTVUemR0RUljMkdOTXlOdTg2aXJ5XC9YaHMrUVwvRzhySDAzeXc4cTIyN0trUVMyU0lJeVJvSnRocXlWTzNxdDRsZVE1WklRd2EyOTF0b05rVmZhZ1V2U0swOEVGWU96OGQ3R09rSWFhdVh4XC9cL3BsQ1pYek81WkFHclNCd3V5RjExSGFlSVAySlBqSEphNERBPT0iLCJpdiI6IjIwNTdiZGVhYjc2YzdmYzJjOThmYmQzOTA5YWM0ZWFlIiwicyI6ImI2ZGI3ZmQwNDhkNjE0ZDMifQ%3D%3D) lines of coding** by Luis Sobrecueva

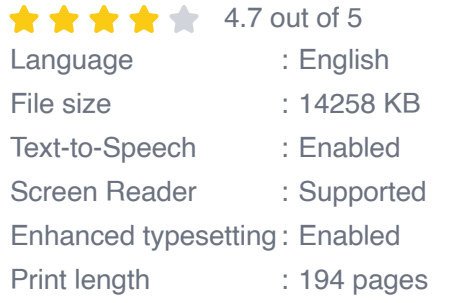

**[FREE](https://cardcatalog.deedeebook.com/reads.html?pdf-file=eyJjdCI6IldKVHY0K3ZRUjU3Y09qYktCbENkbDdPeGxoMGo5ZWtPZmdsQmFZUzRMVVwvZm14MzdtVTJzcnpOMG4xWnd0bzhJQ0JwelQ0eDZ4RnRpZ0JzbXIrZU9ZKzgzdm9cL2ZqV2pJbG90TlhxZnd6d0Nqc1ZVWUxIaW0rRUd3NjZSZXNNVndKMjB5dkdJMVVWOGJpNFNITXFDVERCeGExeSs0cXVUbXpGeVZYR2ZXMnN2YmwrdUJldlVWbkxWRDV4RStaNTJvelRHQVlTVEY0NVorTThYMDBid3BGb1JrS0VkWXJDWGJjbFBHTWV1eVRjcTlJSzhqak1VVVM3bmljQ0ltR2V6VExvMklMblZqZ3RsNEV0aHJSK3krRkE9PSIsIml2IjoiNDlmMzA4NTdiMGI2ZGFmM2RlODlmYmNkYjQ1ODM0M2EiLCJzIjoiZDdjZjAwMjNiOGVmMzcxNSJ9)DOWNLOAD E-BOOK** 

- **Data preprocessing:** Autokeras can automatically preprocess your a, data, including cleaning, normalization, and feature scaling.
- **Model selection:** Autokeras can automatically select the best ML m. model for your data and task.
- **Hyperparameter tuning:** Autokeras can automatically tune the u, hyperparameters of your ML model to optimize its performance.
- **Training:** Autokeras can automatically train your ML model using the a. best settings.
- **Evaluation:** Autokeras can automatically evaluate the performance of  $\mathbb{R}^2$ your ML model using a variety of metrics.

There are many benefits to using Autokeras, including:

- **Ease of use:** Autokeras is designed to be easy to use, even for those with limited ML experience.
- **Speed:** Autokeras can automate many of the tasks involved in ML ú. model development, saving you time.
- **Accuracy:** Autokeras can help you to build ML models that are accurate and perform well on your data.
- **Flexibility:** Autokeras can be used to build a wide variety of ML ú. models, including image classification, object detection, text classification, and time series forecasting models.

To get started with Autokeras, you will need to install the Autokeras library. You can do this by running the following command in your terminal:

pip install autokeras

Once you have installed Autokeras, you can import it into your Python code. Here is an example of how to use Autokeras to build and train an image classification model:

import autokeras as ak

# **Load the dataset**

 $(x_1$ train, y\_train), $(x_1$ test, y\_test) = keras.datasets.mnist.load\_data()

## **Create the image classification model**

model = ak.ImageClassifier( input\_shape=(28, 28, 1),num\_classes=10, )

# **Train the model**

model.fit(x\_train, y\_train, epochs=10)

# **Evaluate the model**

model.evaluate(x\_test, y\_test)

This code will create an image classification model that can classify handwritten digits. The model will be trained on the MNIST dataset, which consists of 70,000 grayscale images of handwritten digits. The model will be evaluated on a test set of 10,000 images.

Autokeras is a powerful AutoML tool that can help you to build and train ML models quickly and easily. Autokeras is easy to use, even for those with limited ML experience, and it can be used to build a wide variety of ML models. If you are looking to get started with ML, or if you are looking to make the process of developing ML models faster and easier, then Autokeras is a great option.

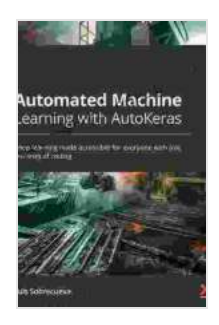

**Automated Machine Learning with AutoKeras: Deep [learning made accessible for everyone with just few](https://cardcatalog.deedeebook.com/reads.html?pdf-file=eyJjdCI6Im1RRjdSMFFjOTJOdnliVEpCSDg3enJNK0d1aGdQY1dFSkNuUU5GM0RIZ1Z6K1VrSnRLNHNCSjZFekJaYnhaTVwvaWlRRWVUQjZPY1Z3eVN3bjdpMEFwcG9Ga2lFem5Bb3lEN3AzSXVuRTZyMUw0ZmFVbkthaWpoSkhQTzBpU2VGTjZnTVNcL0daOTVUemR0RUljMkdOTXlOdTg2aXJ5XC9YaHMrUVwvRzhySDAzeXc4cTIyN0trUVMyU0lJeVJvSnRocXlWTzNxdDRsZVE1WklRd2EyOTF0b05rVmZhZ1V2U0swOEVGWU96OGQ3R09rSWFhdVh4XC9cL3BsQ1pYek81WkFHclNCd3V5RjExSGFlSVAySlBqSEphNERBPT0iLCJpdiI6IjIwNTdiZGVhYjc2YzdmYzJjOThmYmQzOTA5YWM0ZWFlIiwicyI6ImI2ZGI3ZmQwNDhkNjE0ZDMifQ%3D%3D) lines of coding** by Luis Sobrecueva

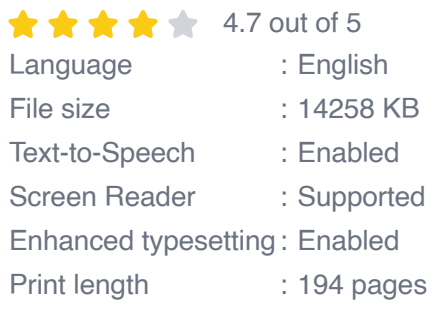

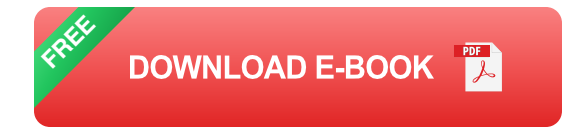

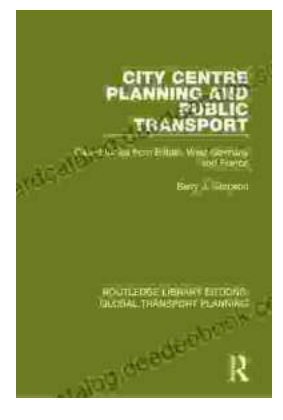

### **[Introduction to Transportation Planning:](https://cardcatalog.deedeebook.com/book/Introduction%20to%20Transportation%20Planning%20Routledge%20Library%20Editions.pdf) Routledge Library Editions**

About the Book Transportation planning is the process of developing and implementing strategies to improve the movement of people and goods. It is a...

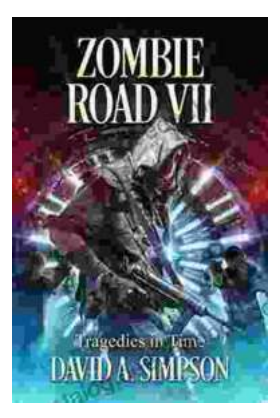

#### **[Zombie Road VII: Tragedies in Time](https://cardcatalog.deedeebook.com/book/Zombie%20Road%20VII%20Tragedies%20in%20Time.pdf)**

The Zombie Road series has been thrilling and horrifying gamers for years, and the latest installment, Zombie Road VII: Tragedies in Time, is no...